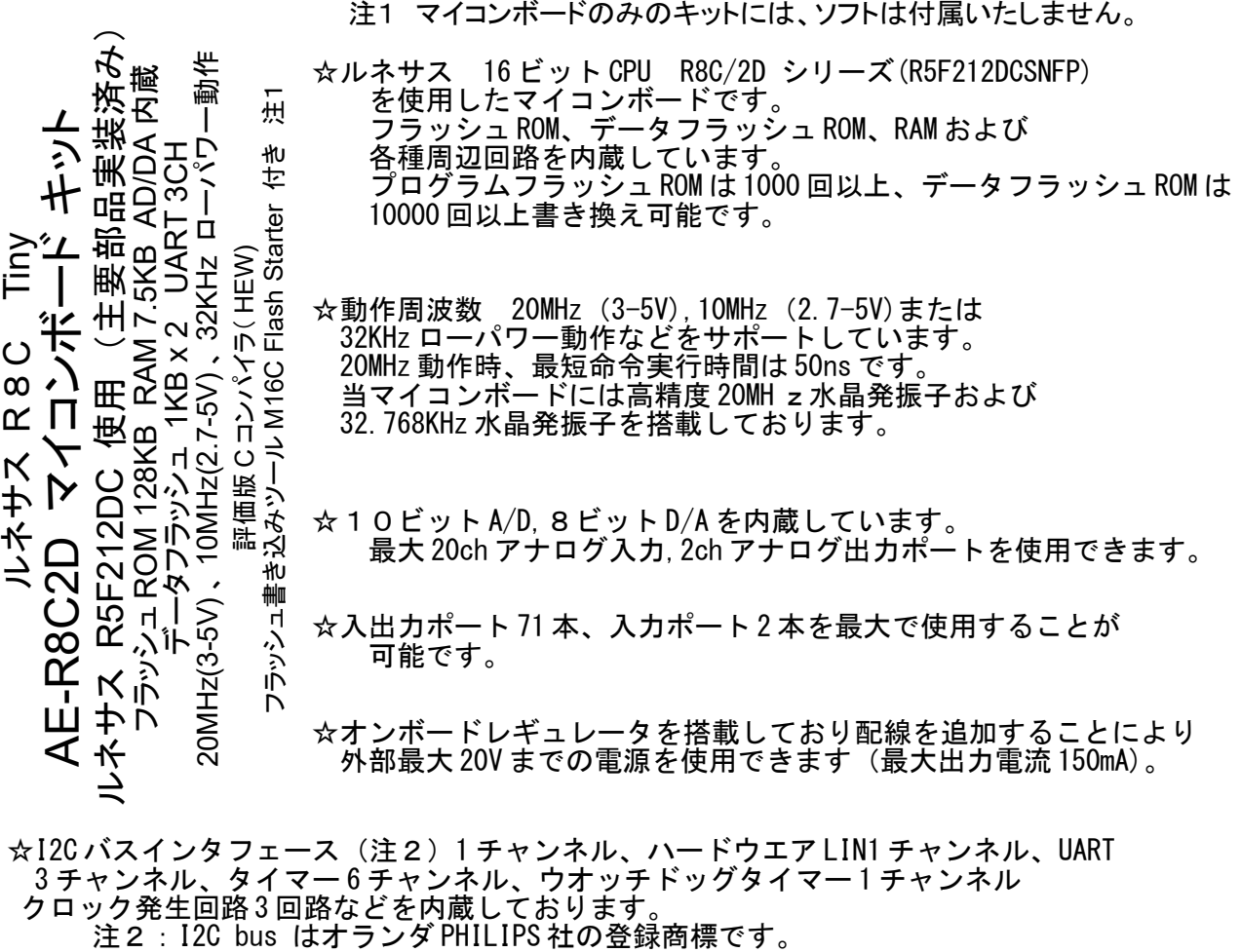

- ☆I2C バスインタフェース(注2)1 チャンネル、ハードウエア LIN1 チャンネル、UART 3 チャンネル、タイマー 6 チャンネル、ウオッチドッグタイマー 1 チャンネル クロック発生回路3回路などを内蔵しております。<br>- ^ 注2:I2C bus はオランダ PHILIPS 社の登録商標です。
- ☆RS232C ドライバーレシーバー IC を搭載しています。 パソコンや他のマイコンとの通信も容易に行うことができます。
- ☆オンボードリセット回路を搭載しております。 リセット電圧は約 2.5V に設定されておりますので電池動作時 2.5V 以下になると 動作停止いたします。この場合新しい電池に交換して下さい。
- ☆開発用ソフトは、評価版 C コンパイラ、フラッシュ書き込みツール(M16C Flash Starter) を使用します。M16C Flash Starter は外付け水晶 20MHz で動作します。 書き込みは 3~5V で行います。

 【 注 意 】 当キットはコネクターなど半田付けを要する部分がございます。 やけど等に十分にご注意ください。また、当キットを十分にご理解の上、静電気などに 気をつけて取り扱いしていただく様、お願いいたします。 【 免責事項 】 当キットを使用すること、および利用方法で生じた損害・損失は、直接・間接を含め 如何なるものでも保障・責任を負うものでは有りませんので、ご了承下さい。

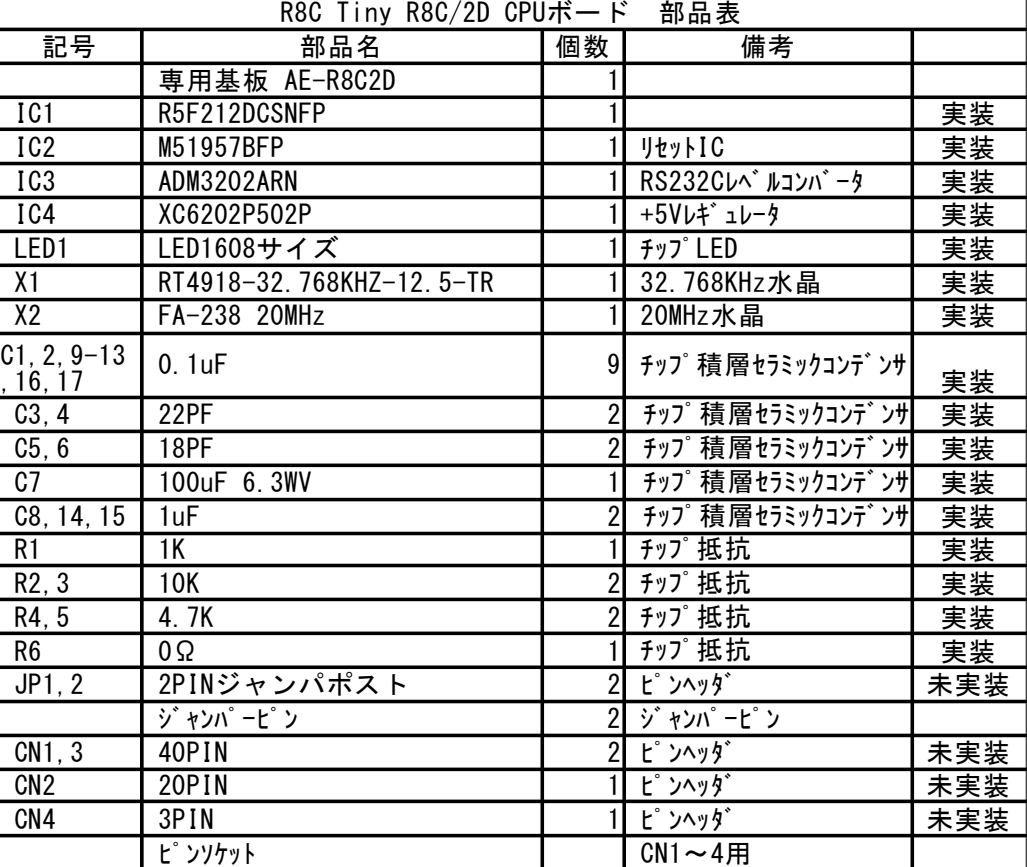

■R8C マイコンの製作■

■当マイコンボードはピンヘッダ、ジャンパポスト以外の部品は実装済みです。 ピンヘッダ、ジャンパポストはお客様の用途に合わせて半田付けして下さい。

■LED1 は電源表示用です。

- ■ジャンパポスト JP1 はリセット用です。ベースボードのリセット SW と同等ですので ベースボードをお持ちの方は取付ける必要はありません。
- ■ジャンパポスト JP2 はフラッシュ ROM 書込み用です。ベースボードの MODE ジャンパと 同等ですのでベースボードをお持ちの方は取付ける必要はありません。 また、エミュレータ使用時はエミュレーターが MODE を設定しますので 取り付ける必要はありません。

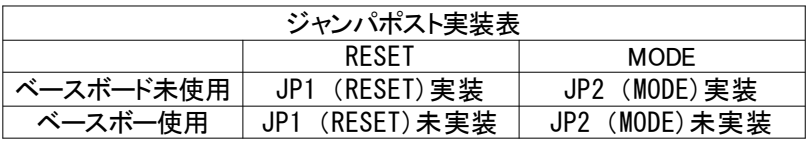

■抵抗 R6 で AD コンバーターリファレンス電圧を電源に接続しています。 外部 AD コンバーターリファレンス電圧を使用する場合は R6 を取り外してください。

■発振用ピンは標準で外部 20MHz 水晶および外部 32.768KHz 水晶に接続しています。 J1, J2 および J3, J4 の接続を変更して I/0 ピンとして使用もできます。

■CN4 はオンボードレギュレータに接続されています。 外部 5.5V~20V で使用することができます。 ベースボード未使用時 5V 出力はユーザーの基板上で接続してください(下図参照)。 レギュレータの最大出力電流は 150mA です過電流にご注意ください。 なお、このレギュレータを接続したままエミュレータから電源を供給した場合 どちらかが破損する事がありますのでご注意願います。

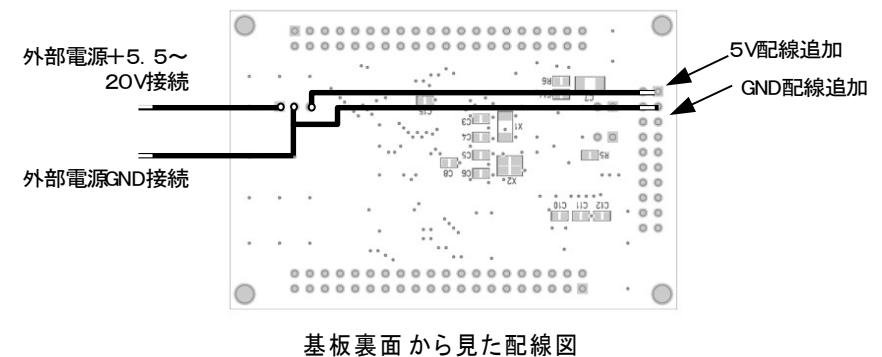

## ■ピンヘッダ、ジャンパポスト取り付け例■

■ピンヘッダを切断してあらかじめ40 ピン2本、20 ピン2本、2ピン2本および 1 列 3 ピン 1 本(搭載 5V レギュレータを使用する場合)を用意します。 通常は下図の様にピンヘッダを半田付けしてください。

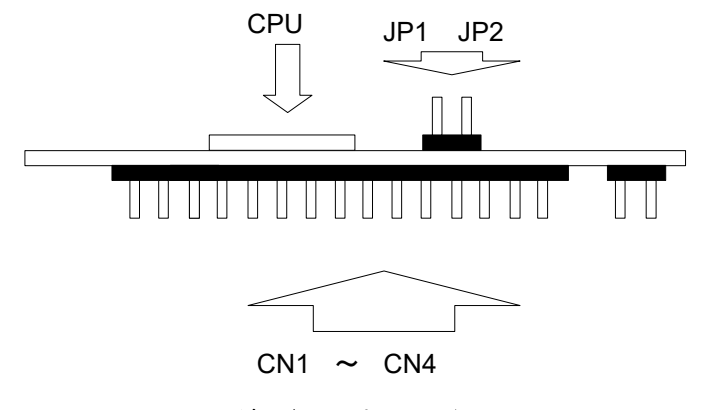

ヘッダ、ジャンパ取付け例

M16C Flash Starter での書き込みは、RS232C PORT1 とパソコンを接続して MODE ピンを短絡し R8C CPU ボードをリセットした後 M16C Flash Stater を起動して 書き込みを行います。 M16C Flash Starter は外部水晶 20MHz 接続状態時のみ動作します。

CPU ボード搭載のレギュレータ使用時の接続例を示します。 レギュレータの最大定格は MAX20V、150mA ですので定格を超えないように 使用して下さい。

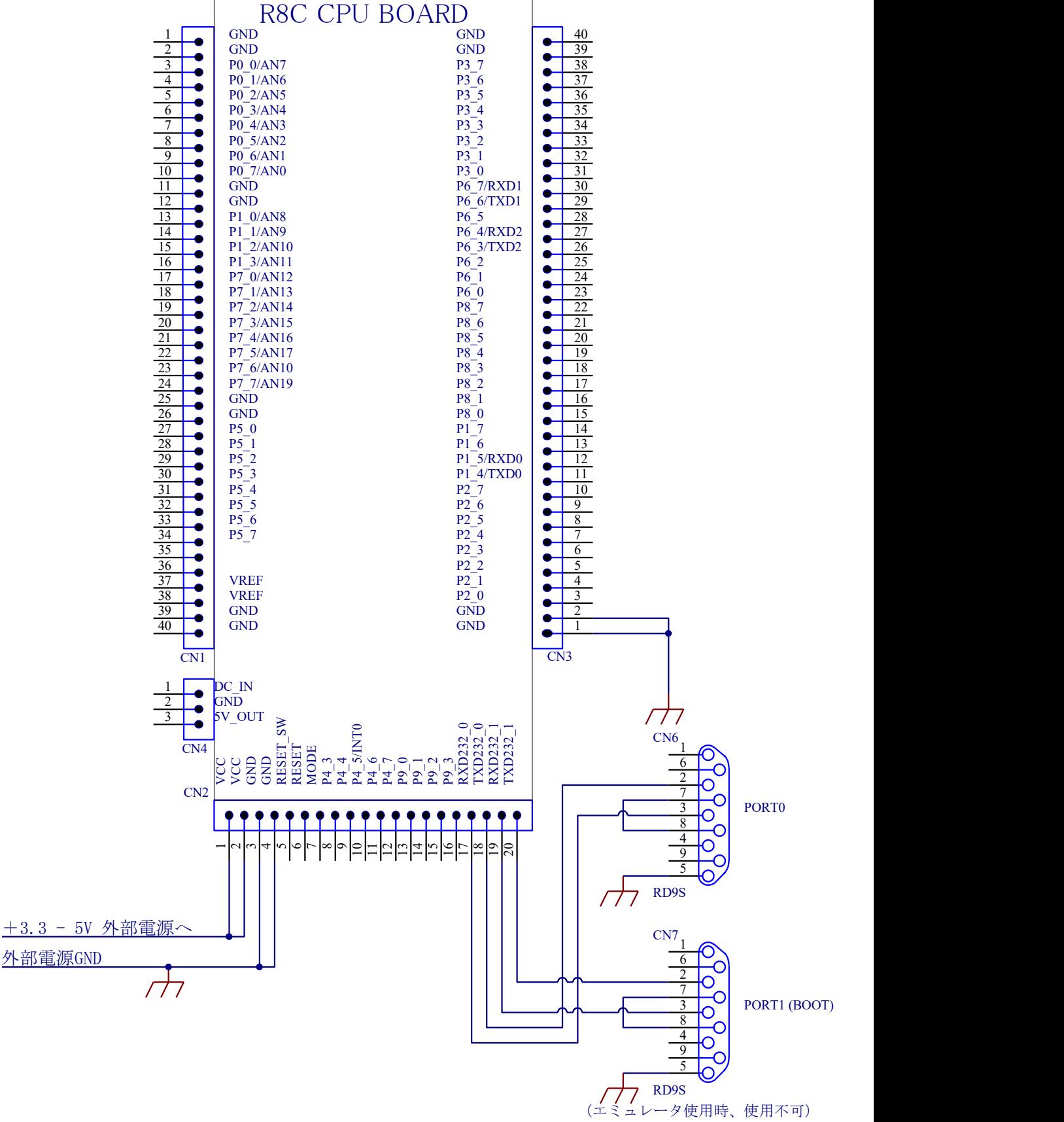

## ■外部電源, RS232C コネクタ取り付け例 (5.5 - 20V)■

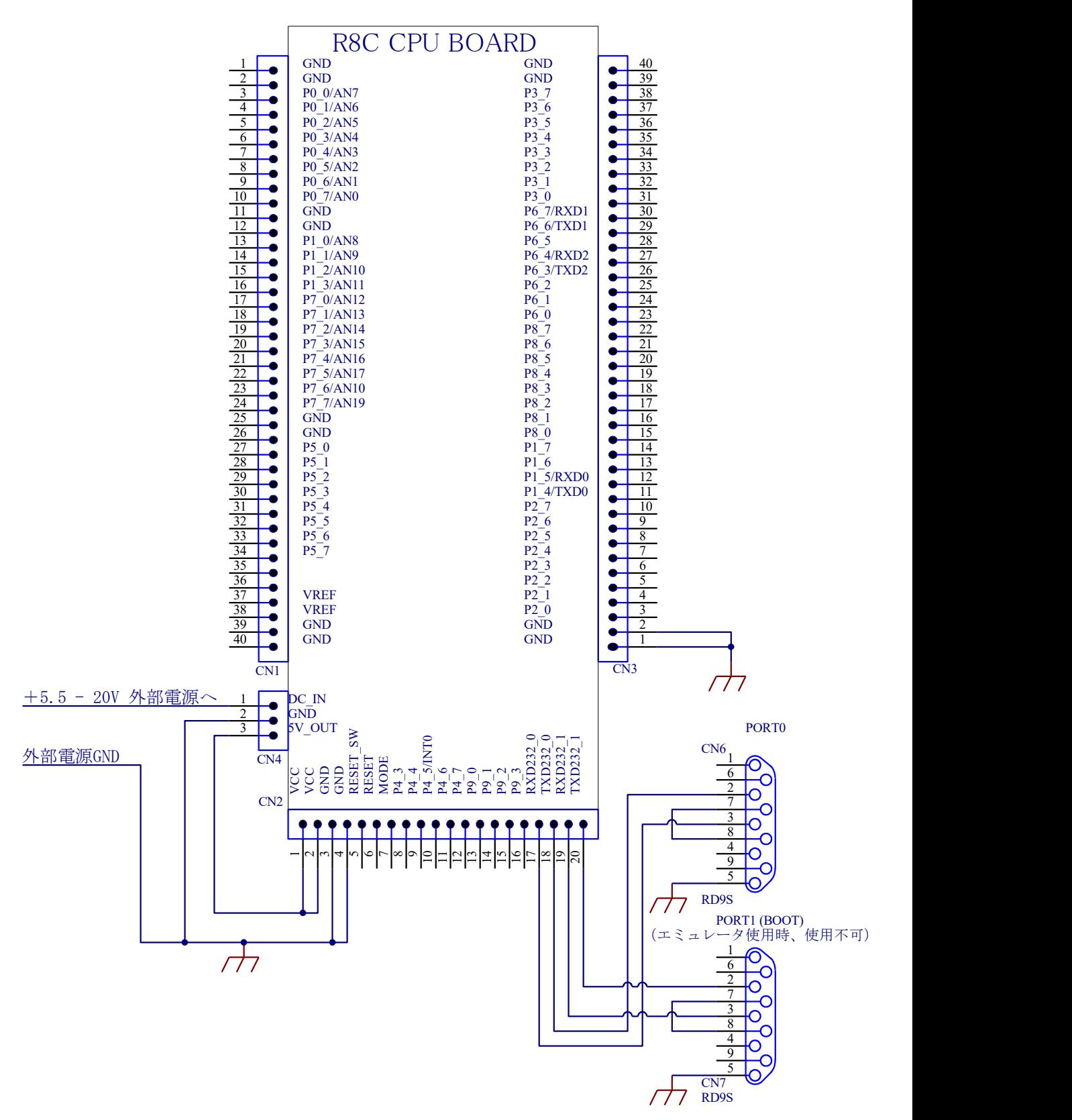

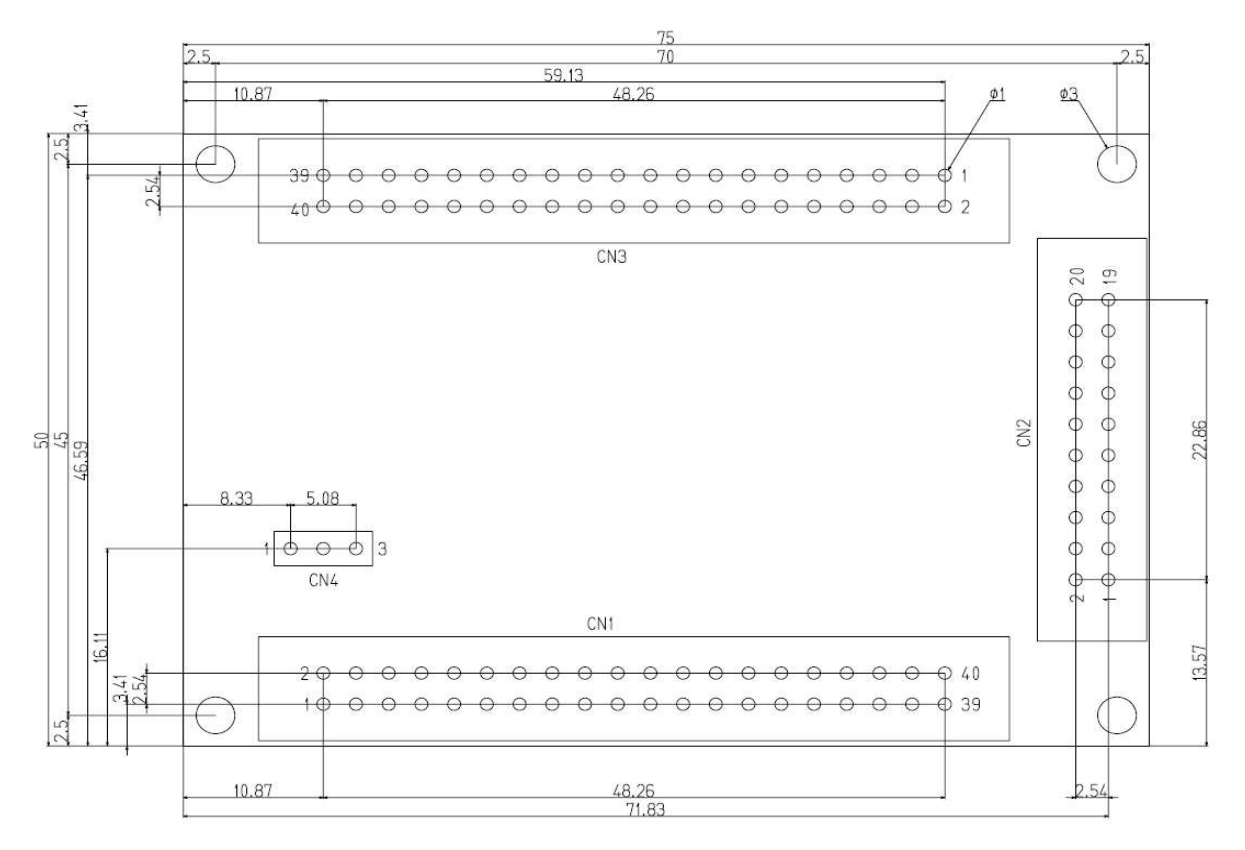

■基板の主な部品配置図■

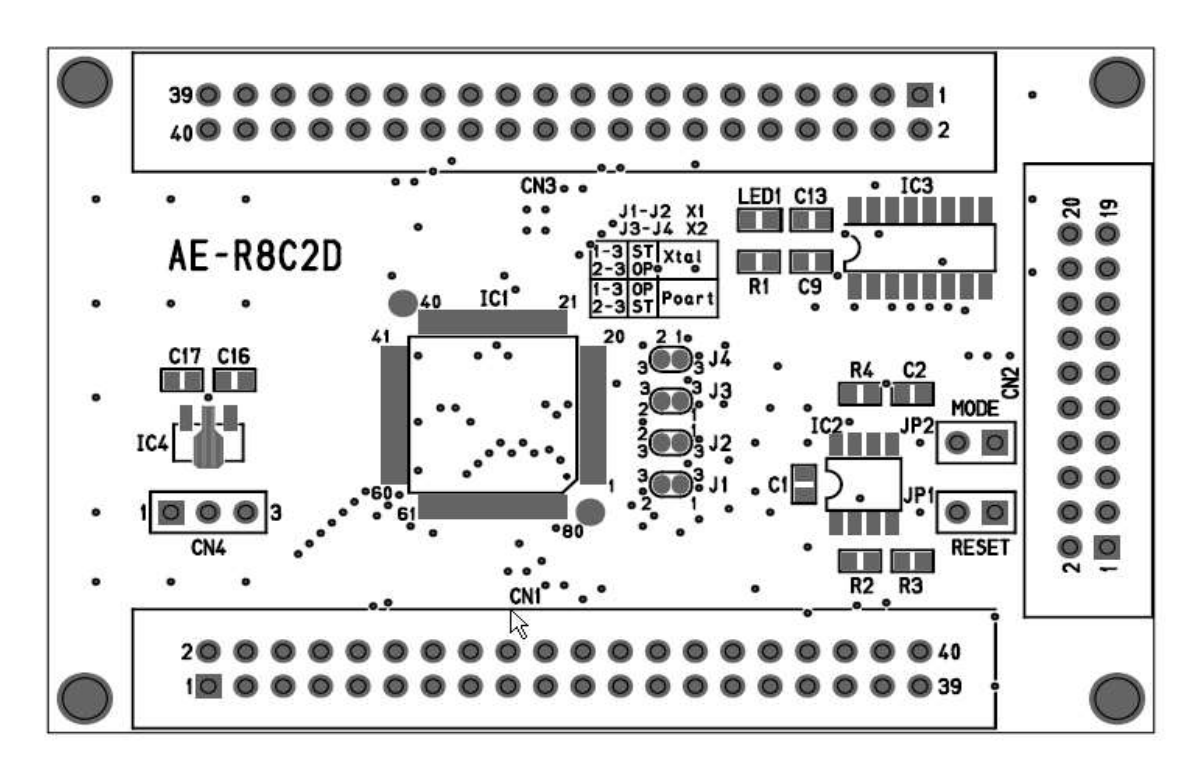

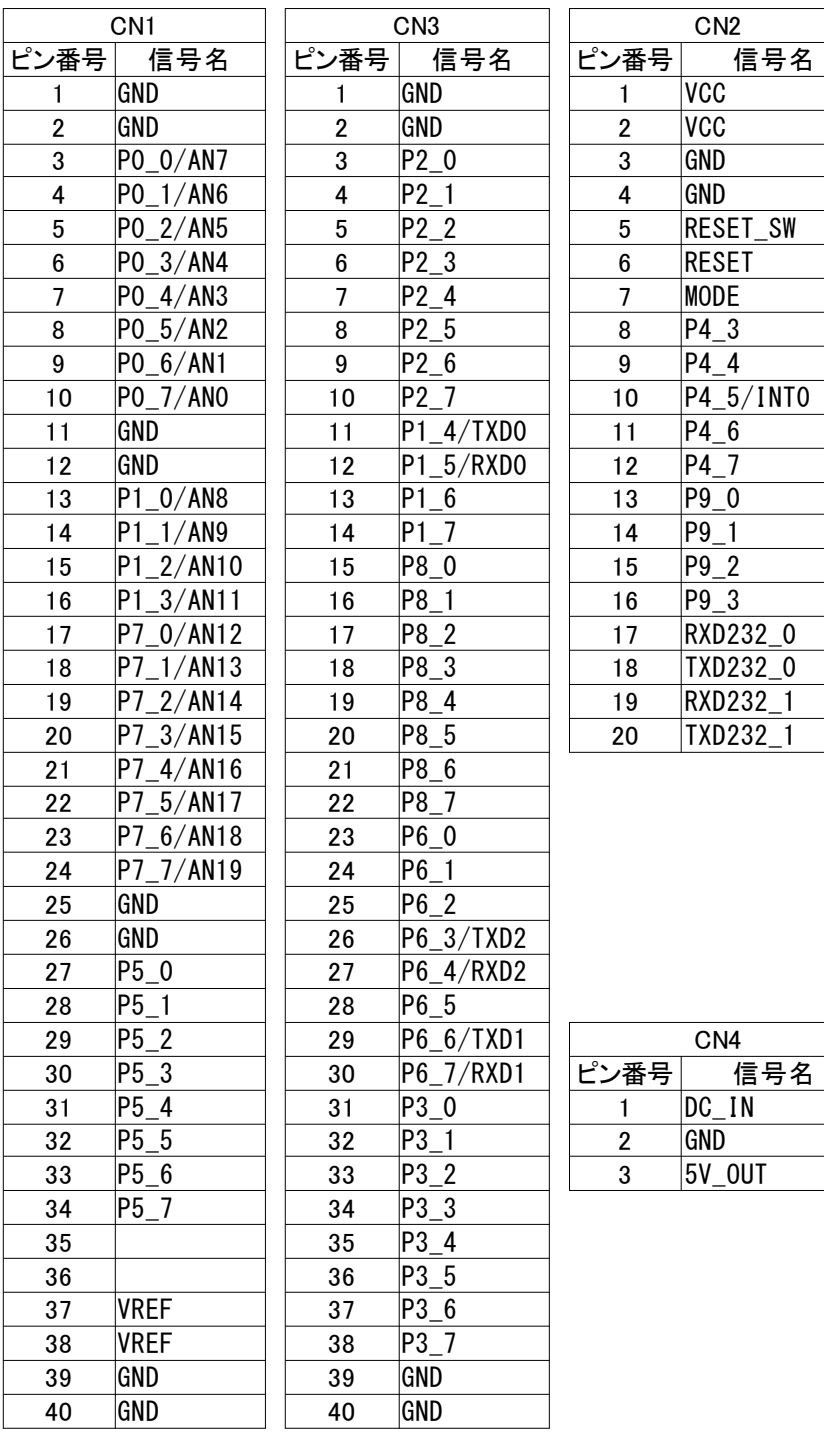

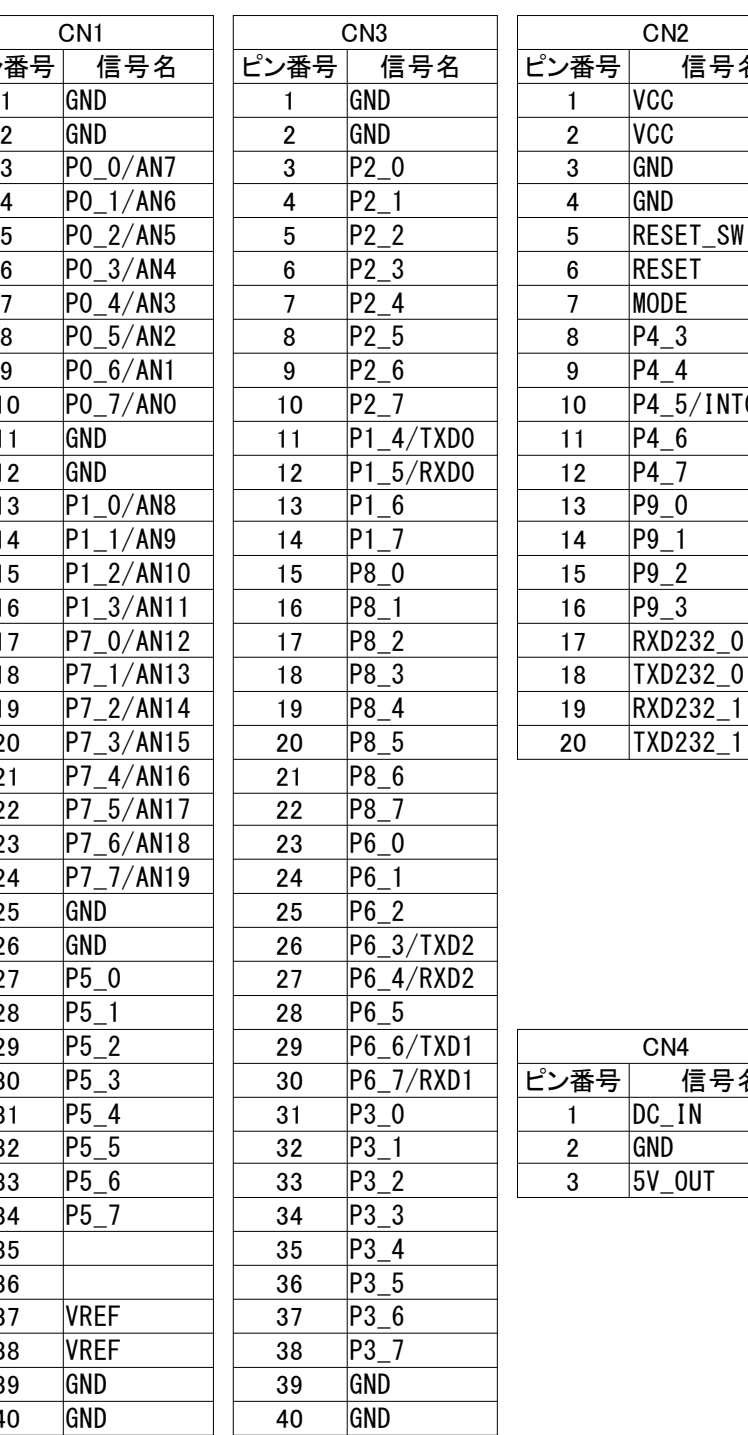

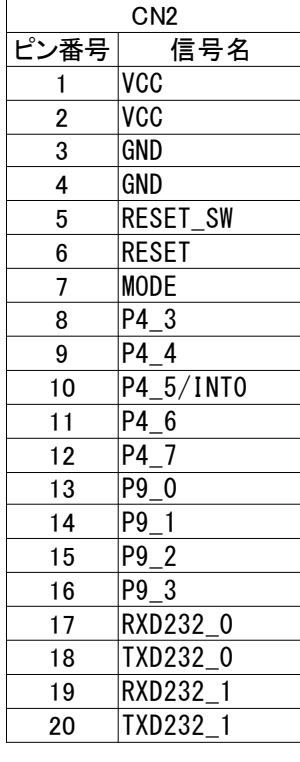

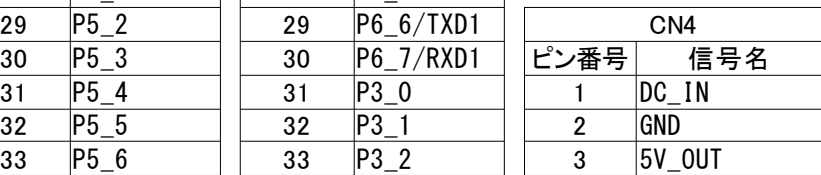

注:空白は未使用ピンです。

## ■水晶発振子設定■

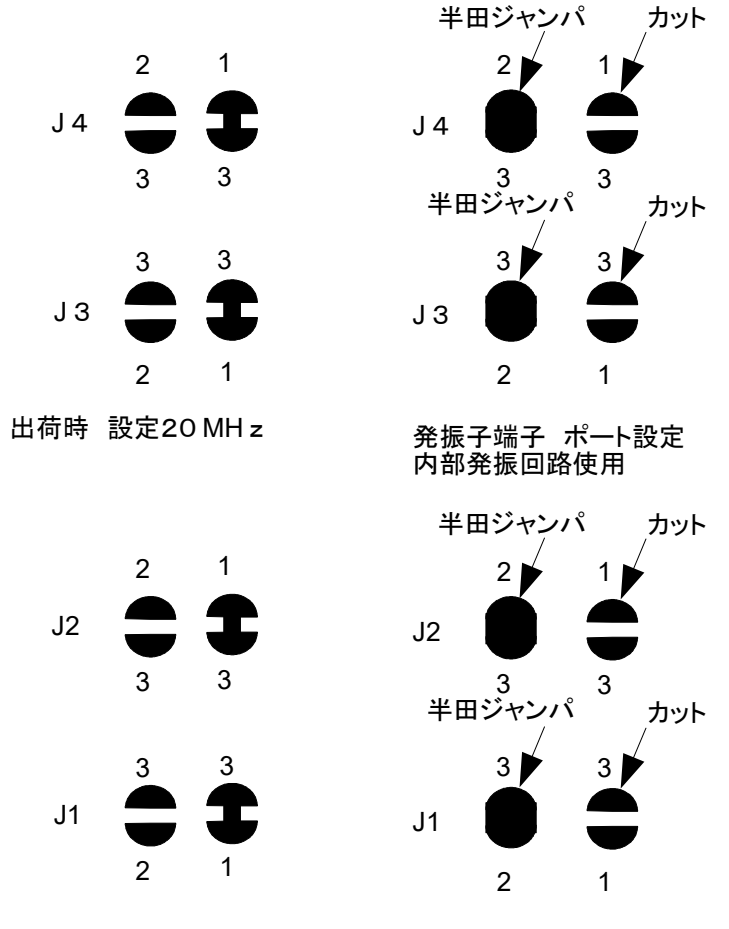

出荷時 設定32.768 KH z

発振子端子 ポート設定 内部発振回路使用

■発振用ピンは標準で外部 20MHz 水晶および外部 32.768KHz 水晶に接続しています。 ーSulfit In Influent Position Starter での書き込みは外部 20MHz 水晶接続状態で使用可能です。) ポートとして使用時は1-3をカット2-3を接続します。

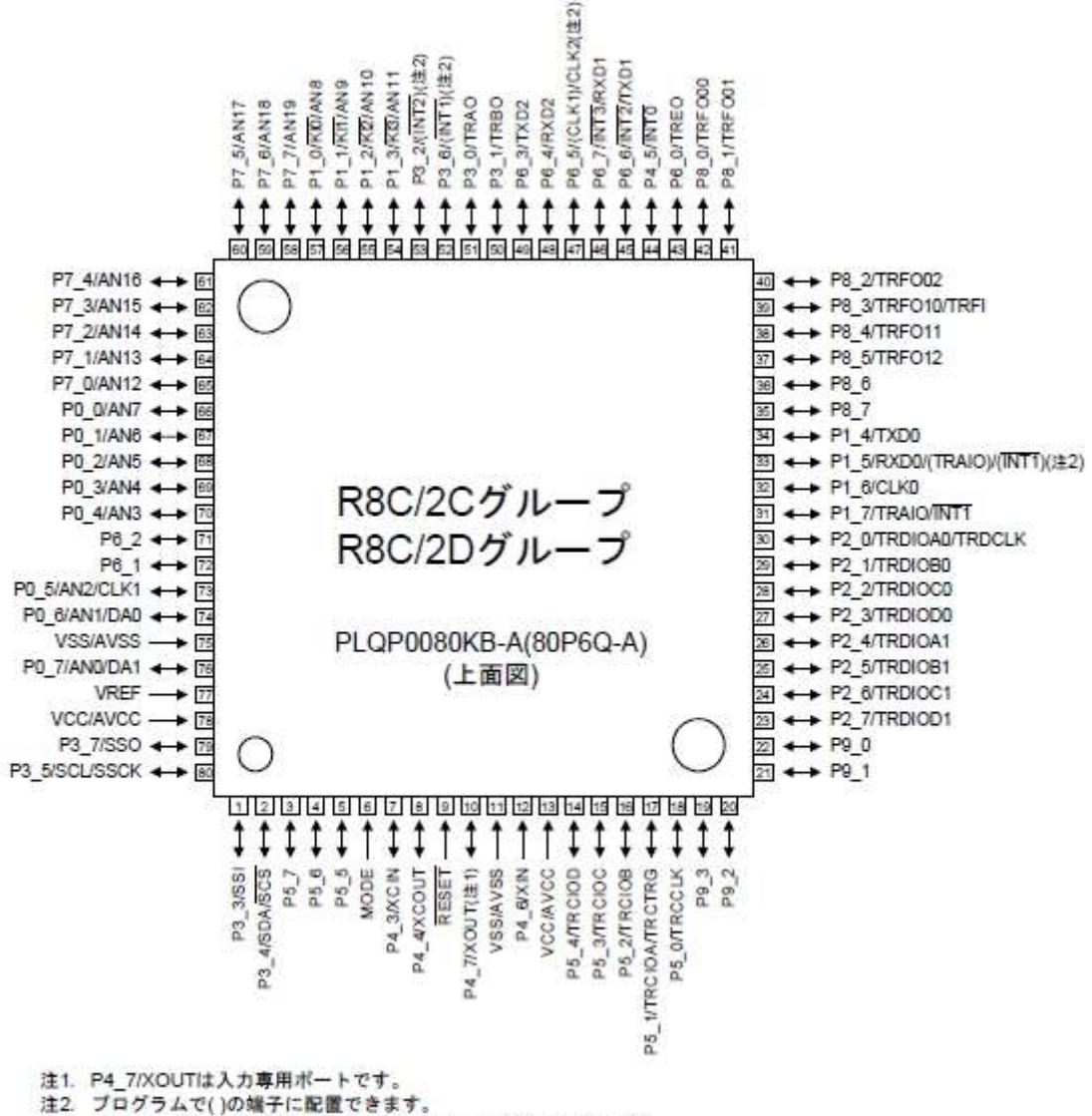

注3. パッケージの1ビンの位置は「外形寸法図」で確認してください。

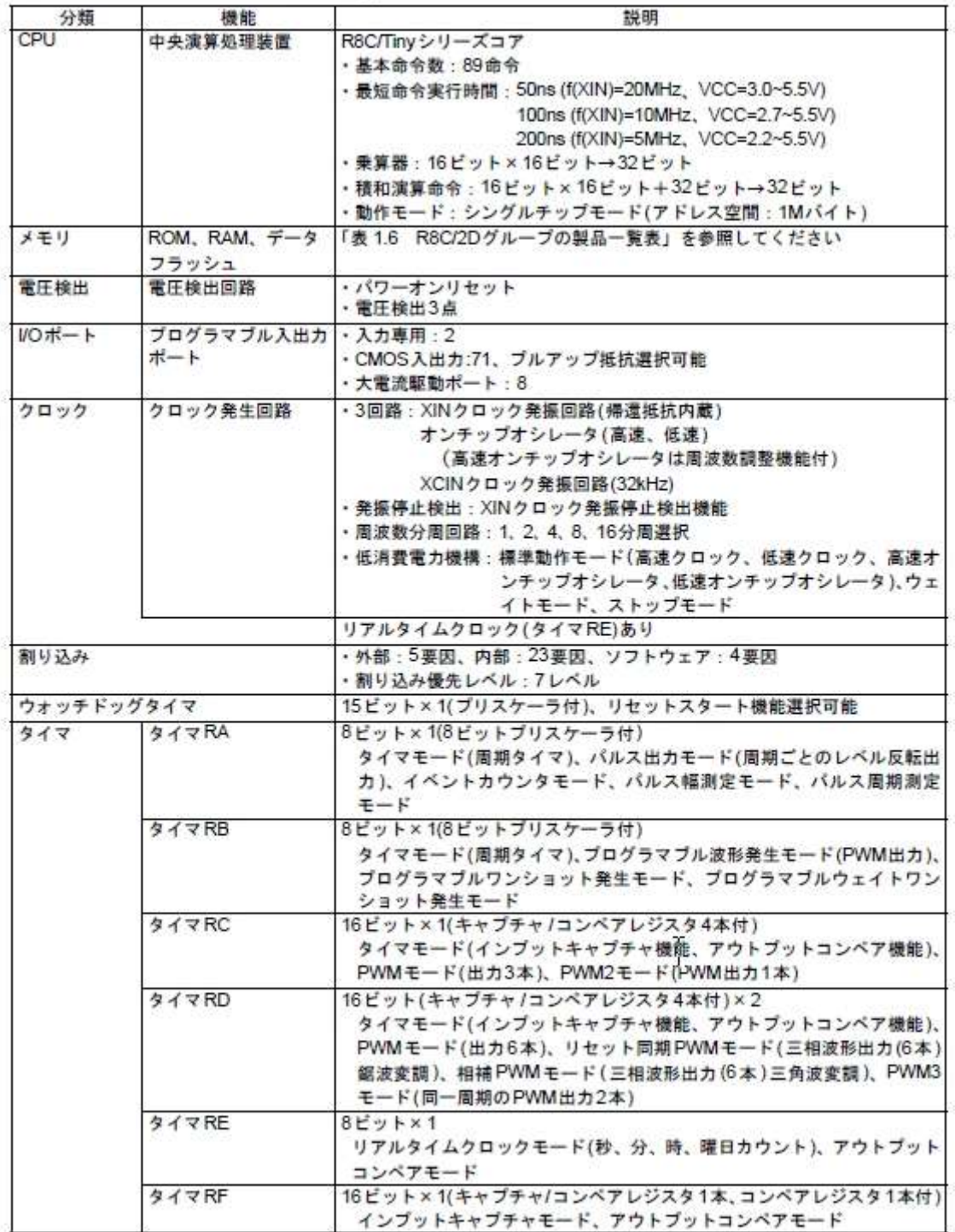

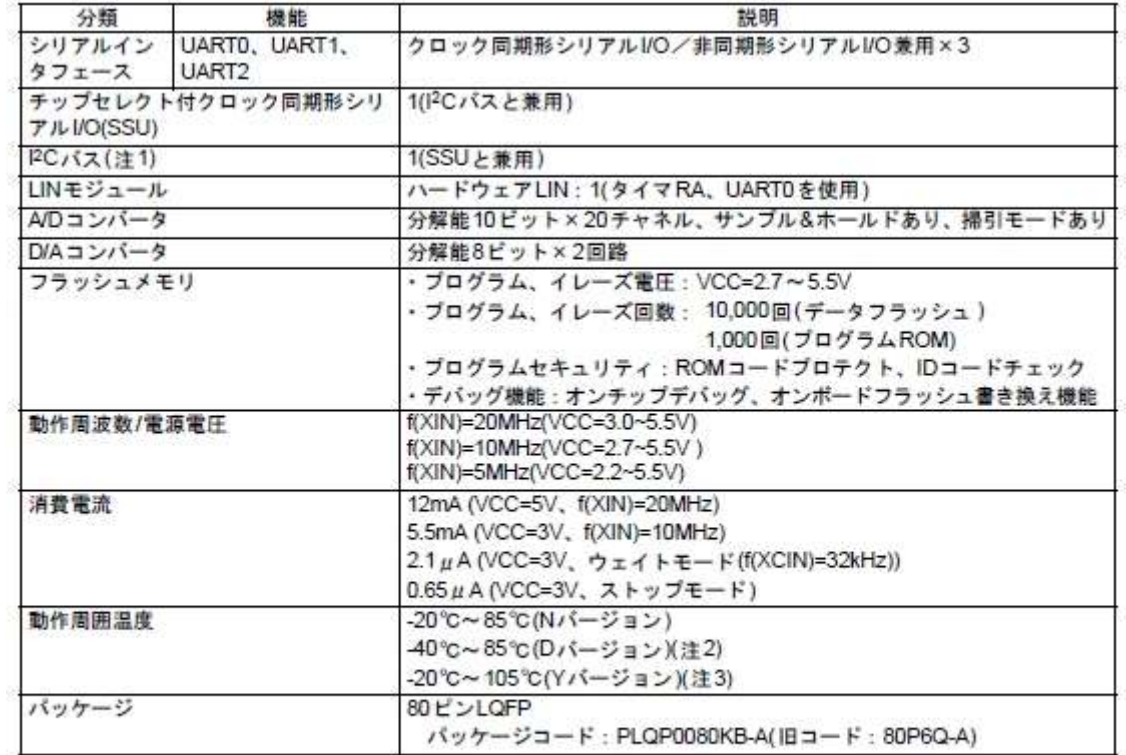

注1. PC busは、オランダPHILIPS社の登録商標です。

注2. Dパージョン機能をご使用になる場合は、その旨ご指定ください。

注3. Yバージョンについては、ルネサステクノロジ営業窓口へお問い合わせください。

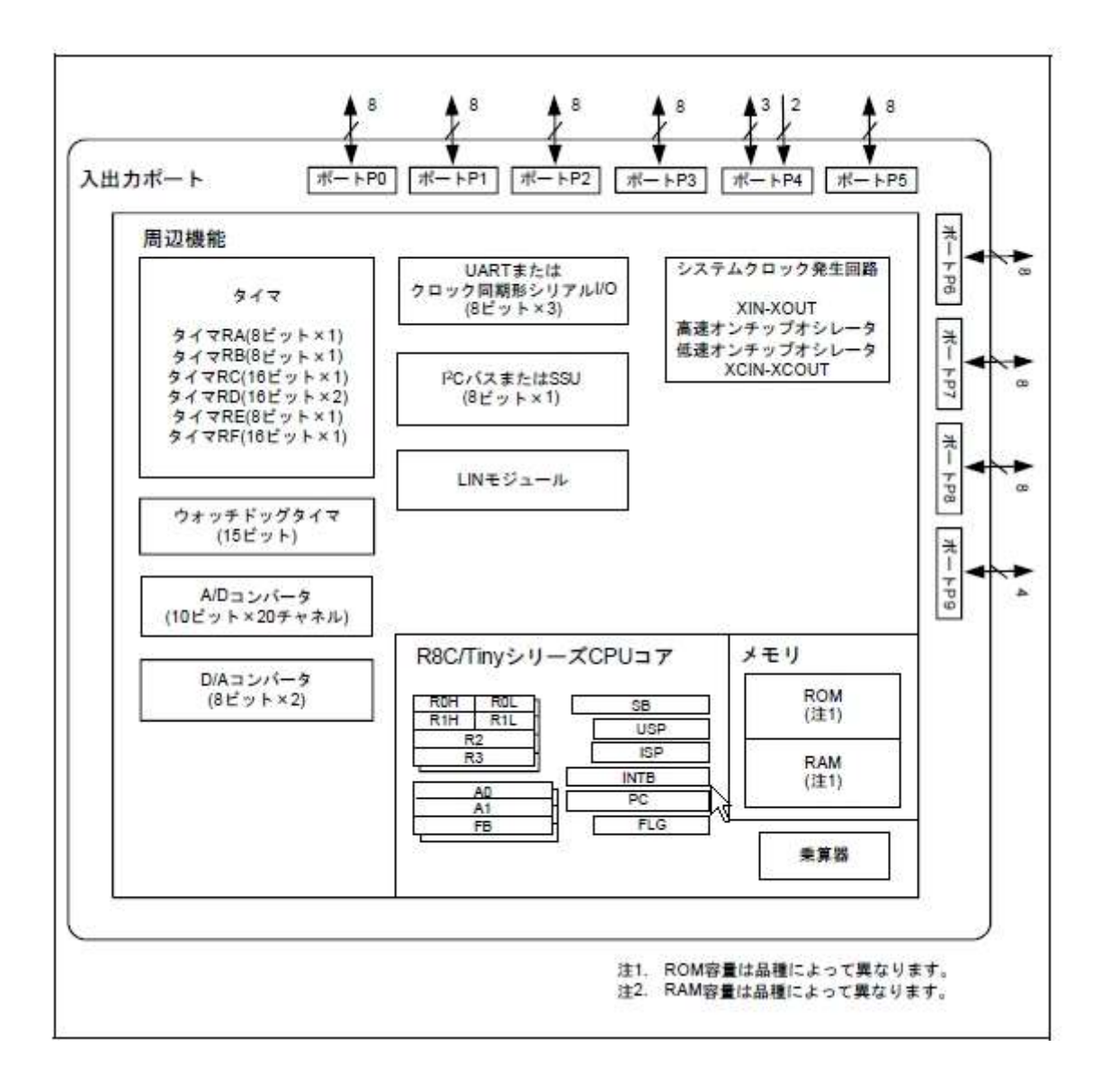

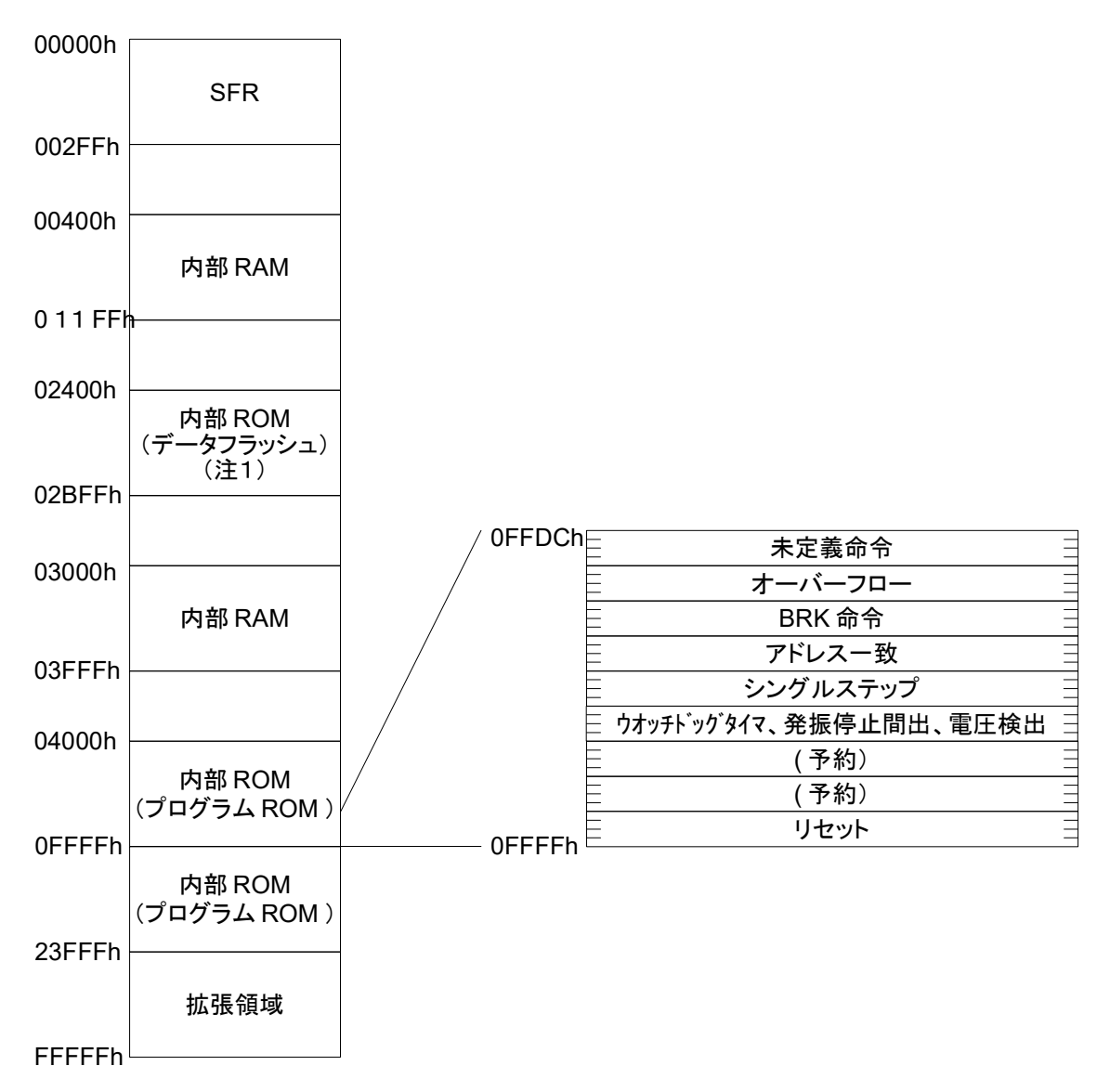

注1.データフラッシュはブロック A( 1 K バイト)およびブロック B( 1 K バイト)を示します。 注2. 空欄は予約領域です。アクセスしないでください。

★ソフト関連の説明★

(ボードのみのキットには、CD-R は附属しません)

 このキットにはルネサス製 C コンパイラ、アセンブラ評価版 High-performance EmbeddedWorkshop4(HEW4),フラッシュ書き込みツールとして M16C Flash Starter が 附属しています。 これらを使用してソフトウエアの開発から書き込みまで出来ます。

 評価版 High-performance EmbeddedWorkshop4(HEW4)は,評価版のため最初にビルドを 行った日から60日間フル機能で使用できます。60日を過ぎると64 K バイトまで の限定版となります。 R5F212D は ROM128KB ですので、半分になります。

 ハードウエアマニュアル、ソフトウエアマニュアルは Windows で閲覧および印刷 できる PDF 形式で入っています。 ソフトウエアのインストールは CD の「ソフトインストール編」 サンプルソースファイルのコンパイルは CD の「コンパイル編」 書き込み及び動作チェックは CD の「書き込み編」をそれぞれ参照して下さい。

★CD-R の内容★

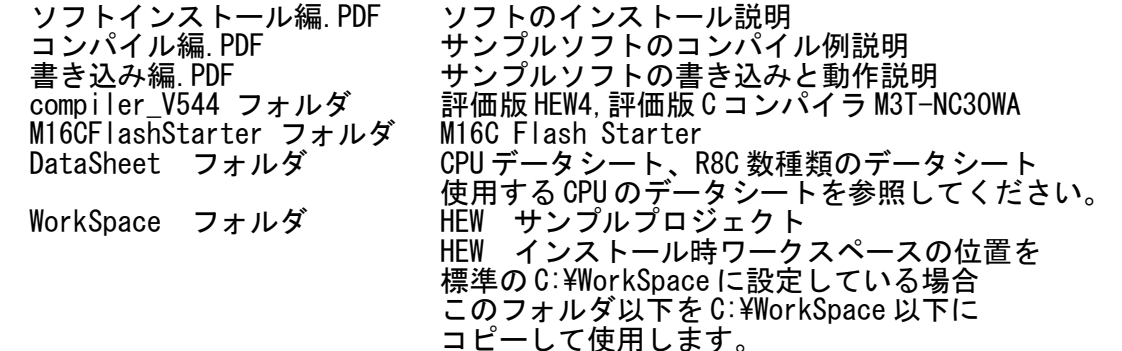

商標など 記載されている社名および製品名は、一般に開発メーカーの登録商標です。 本書ではメーカー製マニュアルの一部を許可を得て転載しております。 なお、内容等は予告なしに変更されることがあります。